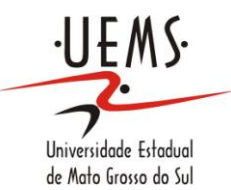

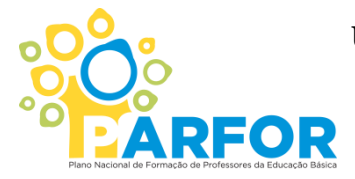

**UNIVERSIDADE ESTADUAL DE MATO GROSSO DO SUL SEGUNDA LICENCIATURA EM COMPUTAÇÃO UNIDADE UNIVERSITÁRIA DE NOVA ANDRADINA**

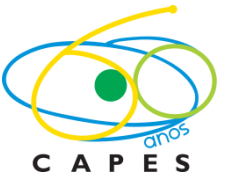

# **RESULTADOS PRÁTICOS DOS CURSOS DO PROINFO INTEGRADO NA CIDADE DE IVINHEMA-MS.**

**CARLOS ROBERTO DAS VIRGENS**

**NOVA ANDRADINA – MS 2012**

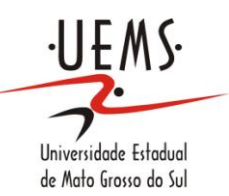

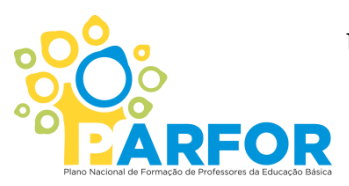

**UNIVERSIDADE ESTADUAL DE MATO GROSSO DO SUL SEGUNDA LICENCIATURA EM COMPUTAÇÃO UNIDADE UNIVERSITÁRIA DE NOVA ANDRADINA**

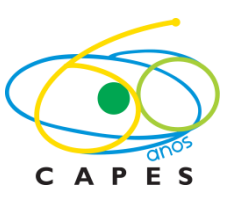

#### **CARLOS ROBERTO DAS VIRGENS**

## **RESULTADOS PRÁTICOS DOS CURSOS DO PROINFO INTEGRADO NA CIDADE DE IVINHEMA-MS.**

Trabalho de Conclusão de Curso, do Curso de Segunda Licenciatura em Computação, da Universidade Estadual de Mato Grosso do Sul - UEMS – Unidade Universitária de Nova Andradina-MS, como requisito obrigatório para obtenção de grau de Licenciado em Computação. Orientador: Prof. Dr Antonio Sales.

#### **NOVA ANDRADINA – MS 201**

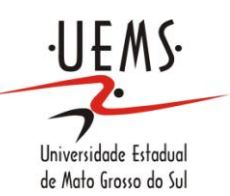

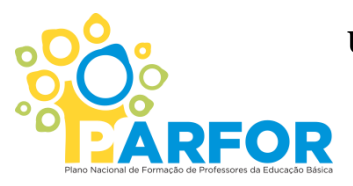

**UNIVERSIDADE ESTADUAL DE MATO GROSSO DO SUL SEGUNDA LICENCIATURA EM COMPUTAÇÃO UNIDADE UNIVERSITÁRIA DE NOVA ANDRADINA**

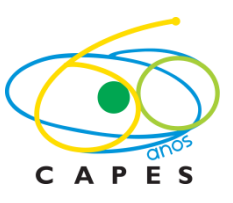

### **CARLOS ROBERTO DAS VIRGENS**

## **RESULTADOS PRÁTICOS DOS CURSOS DO PROINFO INTEGRADO NA CIDADE DE IVINHEMA-MS.**

### **BANCA EXAMINADORA:**

#### \_\_\_\_\_\_\_\_\_\_\_\_\_\_\_\_\_\_\_\_\_\_\_\_\_\_\_\_\_\_\_\_\_\_\_\_\_\_\_\_\_\_\_\_\_\_\_\_\_\_\_\_\_\_\_\_\_\_\_\_\_\_\_\_\_\_\_\_\_\_\_\_\_ Prof Dr Antonio Sales. Orientador Universidade Estadual de Mato Grosso do Sul – UEMS

Prof André Castro Garcia Examinador Universidade Estadual de Mato Grosso do Sul - UEMS

\_\_\_\_\_\_\_\_\_\_\_\_\_\_\_\_\_\_\_\_\_\_\_\_\_\_\_\_\_\_\_\_\_\_\_\_\_\_\_\_\_\_\_\_\_\_\_\_\_\_\_\_\_\_\_\_\_\_\_\_\_\_\_\_\_\_\_\_\_\_\_\_\_

Prof Msc Dra Alaide Japecanga Aredes Examinadora

\_\_\_\_\_\_\_\_\_\_\_\_\_\_\_\_\_\_\_\_\_\_\_\_\_\_\_\_\_\_\_\_\_\_\_\_\_\_\_\_\_\_\_\_\_\_\_\_\_\_\_\_\_\_\_\_\_\_\_\_\_\_\_\_\_\_\_\_\_\_\_\_\_

Dedico este trabalho a Deus em primeiro lugar, ao meu pai Alberto Cardoso das Virgens *(in memóriam*) que sempre sonhou e me incentivou a estudar, e que nesse momento deve estar muito orgulhoso de seu filho, minha mãe Dilma Marcondes que me colocou no mundo, e que vem há anos acumulando o papel de Pai e Mãe, a minha esposa Sirlene que, durante todo esse tempo sempre esteve ao meu lado, sendo na própria faculdade ou no lar, aos meus filhos Yasmim Emanuelli e Lucas Eduardo que muitas das vezes sacrifiquei a minha presença, aos meus sogros Irene e José e minha cunhada Lucilene, que ficaram com meus filhos durante todos o tempo do curso dando amor e carinho, suprindo a minha ausência e de sua mãe .

#### **AGRADECIMENTOS;**

À Deus, e a minha família, a todos os alunos do curso de Segunda Licenciatura em Computação que, junto comigo, passaram por todos os obstáculos, superando-os e vencendo mais uma etapa da vida que é concluir o curso. Lembro ainda dos amigos: Ticyara, Claudemir, Ildo, Marta, José Marcelo, Gisele, que me mostraram uma valiosa amizade. Agradeço também a banca examinadora por terem aceitado o convite para a minha defesa, obrigado à professora Sandra, professor André. Agradeço a meu orientador professor Antonio Sales pelo apoio, paciência e orientação nesse TCC, aos demais mestres e funcionários dessa instituição que durante esses dois anos e meio passaram pela minha vida, à todos muito obrigado. Que Deus abençoe a todos.

Que Deus abençoe a todos.

# **SUMÁRIO**

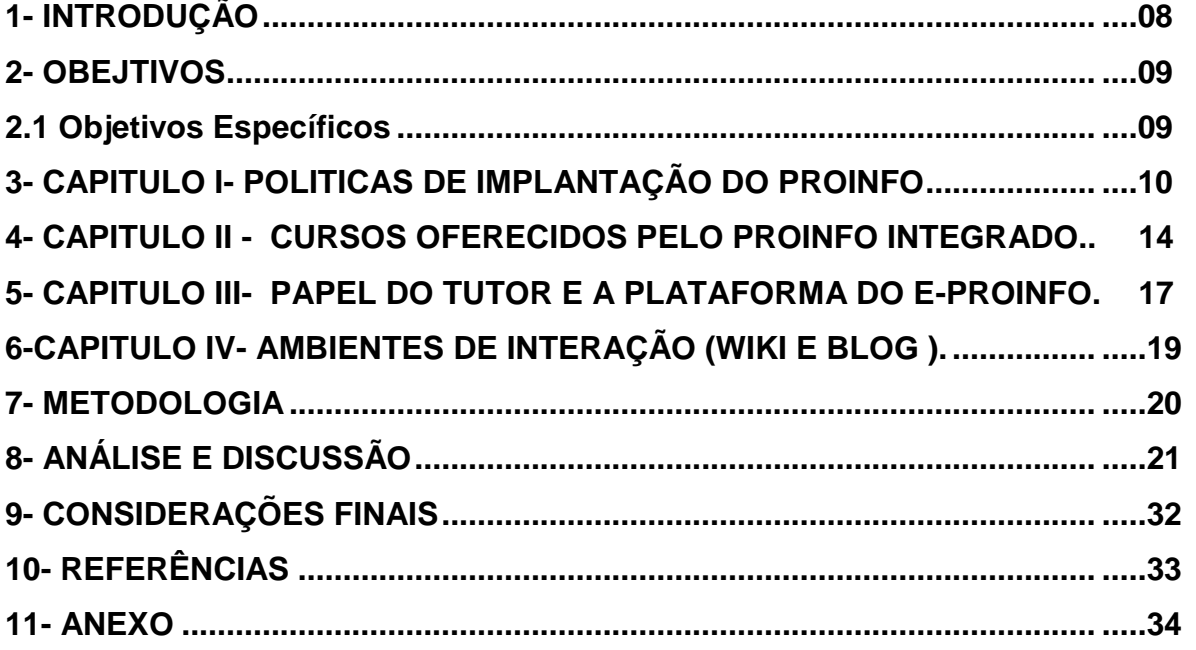

**Resumo:** A proposta desse trabalho é o fruto de uma experiência vivenciada como tutor a mais de dois anos desse tipo de cursos do município de Ivinhema-MS, onde foi ofertado o Proinfo I- Introdução Digital, Proinfo II- Tecnologia da Informação e Comunicação, Proinfo III- Elaboração de Projetos, onde mais de 150 profissionais da educação já concluíram e irão concluir algum curso dessa natureza. O trabalho teve inicio em outubro de 2011, com professores do município de Ivinhema-MS, nesse período foram visitado as escolas para dialogar com os professores, coordenadores e gestores, será pautado os cursos do PROINFO INTEGRADO. Os resultados indicam que objetivos do Proinfo foram parcialmente alcançados.

**Palavras-chave**: Formação Continuada, Proinfo Integrado, Tecnologias.

#### **INTRODUÇÃO**

No Estado de Mato Grosso do Sul, em 1999, o Programa Nacional de Informática na Educação (PROINFO), em parceria com o Governo do Estado, começou a disponibilizar o acesso à informática aos professores e alunos da rede estadual de ensino em municípios do interior. Então, a Secretaria de Estado de Mato grosso do Sul, observou que equipar a escola com laboratório de informática, não era o bastante, era preciso que o professor utilizasse de forma eficiente os recursos disponibilizados. Para tanto isso começou a capacitar os professores, coordenadores e gestores para fim de lidar com as novas tecnologias educacionais, através dos cursos da plataforma e-proinfo (Ambiente Colaborativo online, onde é postado as atividades do curso) do MEC, onde esses cursos tem como objetivos capacitar os envolvidos para utilizar as Novas Tecnologias Educacionais no seu currículo escolar.

A proposta desse trabalho é o fruto de uma experiência vivenciada como tutor a mais de três anos desse tipo de cursos do município de Ivinhema-MS, onde foi ofertado o Proinfo Integrado I- Introdução Digital, Proinfo Integrado II- Tecnologia da Informação e Comunicação, Proinfo Integrado III- Elaboração de Projetos, onde mais de 150 profissionais da educação já concluíram algum curso dessa natureza.

Tenho vários questionamentos que me instigam a desenvolver a presente pesquisa, entre eles procurei: verificar se os cursos do Proinfo Integrado têm influenciado a prática docente, analisar possíveis dificuldades encontradas na operacionalização dos conhecimentos obtidos no Proinfo Integrado. Discutir alternativas para os próximos cursos! Analisar as diretrizes e a política dos Cursos do Proinfo Integrado, através de pesquisa bibliográfica.

Nesse sentido justifica-se um projeto de pesquisa que busque compreender a implantação desse programa a partir da ótica daquele que irá utilizá-lo, ou seja, o professor, o coordenador ou gestor escolar e também daquele que propôs a implantação do curso, analisamos através da revisão bibliográfica a política pública do PROINFO (PROGRAMA NACIONAL DE INFORMÁTICA PARA A EDUCAÇÃO), ou seja buscaremos compreender o discurso não oficial (os capacitados pelos cursos) e discurso oficial (Diretrizes do PROINFO Integrado).

Para alcançar os objetivos previstos da pesquisa, o trabalho foi embasado em informações coletadas em livros, internet e questionário estruturado qualitativo junto os envolvidos nos cursos oferecido pelo PROINFO INTEGRADO.

O trabalho teve inicio em outubro de 2011, com professores do município de Ivinhema-MS, nesse período foram visitado as escolas para dialogar com os professores, coordenadores e gestores, será pautado os cursos do PROINFO INTEGRADO.

Os resultados dos questionários, conversas informais e pesquisa bibliográfica foram analisados e a partir desses dados foi feito um estudo qualitativo. Para finalizar foram elaboradas alternativas para os próximos cursos do PROINFO INTEGRADO. Nos anexos colocamos alguns projetos que foram desenvolvidos.

#### **OBJETIVOS GERAL**

Verificar se os cursos do PROINFO INTEGRADO influenciam na prática docente.

#### **OBJETIVOS ESPECÍFICOS**

Analisar possíveis dificuldades encontradas na operacionalização dos conhecimentos obtidos no Ambiente E-proinfo;

Discutir alternativas para próximos cursos;

Analisar as diretrizes e a política dos Cursos do PROINFO INTEGRADO, através da pesquisa bibliográfica;

Apresentar experiências do desenvolvimento de projetos escolares após a conclusão dos cursos.

#### **CAPITULO 1- POLITICAS DE IMPLANTAÇÃO DO PROINFO**

Segundo o site oficial do MEC (Ministério da Educação), foi Lançado no Brasil, em 1996, o Programa Nacional de Informática na Educação (PROINFO), teve como justificativas: a possibilidade de alteração na condução das pesquisas e construção dos conhecimentos; a utilização de novos métodos de produção industrial; novas formas de pensar, trabalhar, viver e conviver no mundo atual, o que "muito modificaria as instituições educacionais e outras corporações". (BRASIL, 1996).

De acordo com o Projeto do PROINFO (decreto 6.300, de 12-12-2007) , os objetivos deste Programa são:

> 1. Melhorar a qualidade do processo de ensino-aprendizagem ; 2. Possibilitar a criação de uma nova ecologia cognitiva nos ambientes escolares mediante incorporação adequada das novas tecnologias da informação pelas escolas; 3. Propiciar uma educação voltada para o desenvolvimento científico e

> tecnológico; 4. Educar para uma cidadania global numa sociedade tecnologicamente

> (BRASIL, 1996, S.D.).

Ainda de acordo com decreto, o PROINFO foi criado para atender todas as escolas da rede pública de ensino de todos os estados e municípios brasileiros, através da colaboração entre o MEC, os governos estaduais e a sociedade, e o sucesso deste Programa dependeria fundamentalmente da capacitação dos recursos humanos envolvidos em sua operacionalização, principalmente os professores.

O mesmo documento afirma que o PROINFO, será implementado de forma descentralizada, respeitando as peculiaridades de cada Estado e município, num ambiente de interação proporcionando inúmeros benefícios, dentre os quais:

> 1. A melhoria da qualidade e eficiência do sistema educacional público brasileiro;

> 2. Em 1996 o MEC, justificou o baixo custo dos investimentos, correspondente a US\$ 72.00 por aluno beneficiado, já incluída a montagem de infra-estrutura de formação e custeio de profissionais por dois anos; 3. O acesso de alunos de menor poder aquisitivo a recursos tecnológicos, possibilitando-lhes uma inserção mais vantajosa no mercado de trabalho; 4. A geração direta e indireta de empregos (mormente no setor serviços); 5. A difusão da informática em novos mercados consumidores, pelo

> evidente efeito demonstração nas "vitrines escolares"; 6. Contribuição para o revigoramento e a mudança de perfil de economias locais, mediante formação de recursos humanos melhor capacitados;

7. A utilização dos equipamentos pelas comunidades, inclusive em cursos específicos de interesse da vocação econômica local; 8. Melhoria da gestão escolar;

9. Acesso a redes de informações globais (BRASIL, 1996, S.D).

O Programa Nacional de Informática na Educação foi implantado no Estado do Mato Grosso do Sul (MS), em 1997, através do Projeto Estadual de Informática na Educação, que apresentou como justificativas que "a tecnologia tem auxiliado na melhoria de qualidade no desenvolvimento sendo a educação pouco a pouco chamada a utilizar essa tecnologia em suas ações" e o Estado de Mato Grosso do Sul não poderia "prescindir das iniciativas nacionais" (FEITOZA;PELISÃO; SOUZA, 2010, p16.).

> O Projeto Estadual de Informática na Educação, no estado do MS, tem como objetivo geral levar, às suas escolas públicas, recursos tecnológicos e humanos, para propiciar a incorporação adequada das tecnologias tanto como suporte do processo pedagógico quanto do administrativo (FEITOZA;PELISÃO; SOUZA, 2010, p16. ).

Segundo ainda Feitoza,Pelisão e Souza para atingir seus objetivos o PROINFO (Programa Nacional de Informática na Educação) previu entre outras ações, a criação de Núcleos de Tecnologia Educacional (NTE), nas unidades federadas, com a função de serem os pólos multiplicadores da Informática na Educação, através da capacitação dos professores para a utilização dessa tecnologia no processo de ensino.

O objetivo principal do MEC através do Proinfo Integrado, é de promover o uso pedagógico e educacional da informática na rede pública da educação básica. O Programa conta com a parceria entre SEED/MEC, por meio do Departamento de Infra-estrutura Tecnológica (DITEC), e as secretarias de educação estaduais e municipais. Em cada estado do país, existe uma coordenação.

De acordo com o site do MEC, a SEED, (SECRETARIA DE EDUCAÇÃO A DISTÂNCIA) foi oficialmente criada pelo Decreto nº 1.917, de 27 de maio de 1996. Teve como objetivos:

> Entre as suas primeiras ações, nesse mesmo ano, estão a estréia do canal Tv Escola e a apresentação do documento-base do "programa Informática na Educação", na III Reunião Extraordinária do Conselho Nacional de Educação (CONSED). E após uma série de encontros realizados pelo País para discutir suas diretrizes iniciais, foi lançado oficialmente, em 1997, o Proinfo – Programa Nacional de Informática na Educação –, cujo objetivo é a instalação de laboratórios de computadores para as escolas públicas urbanas e rurais de ensino básico de todo o Brasil (BRASIL, 1996,S.D ).

Dessa forma, o Ministério da Educação, por meio da SEED, atua como um agente de inovação tecnológica nos processos de ensino e aprendizagem, fomentando a incorporação das tecnologias de informação e comunicação (TICs) e das técnicas de educação a distância aos métodos didático-pedagógicos. Além disso, promove a pesquisa e o desenvolvimento voltados para a introdução de novos conceitos e práticas nas escolas públicas brasileiras.

Em Mato Grosso do Sul, o primeiro Curso de Especialização (lato sensu) em Informática na Educação, foi oferecido pela Universidade Federal de Mato Grosso do Sul no período de outubro de 1997 a agosto de 1998 em convênio com a SED/MS e MEC/SEED para a formação e titulação dos multiplicadores que atuariam nos Núcleos de Tecnologia Educacional– NTEs – que seriam instalados nas cidades de Campo Grande , Corumbá, Dourados e Três Lagoas (FEITOZA;PELISÃO; SOUZA, 2010).

O ano de 2007 foi significativo tanto em relação às políticas estaduais de tecnologia e comunicação para as escolas públicas, quanto em relação à ampliação do ProInfo em Mato Grosso do Sul.

De acordo com (FEITOZA;PELISÃO; SOUZA, 2010), No estado, foram criados mais dez NTEs em regiões estratégicas e, no ano de 2008, foi criado o NTM da Secretaria Municipal de Dourados/MS, contribuindo, assim, para a melhoria do atendimento às escolas públicas.

Havia, ainda, muitas escolas localizadas em pontos de difícil acesso, com grande número de educadores sem capacitação, tanto em conhecimento básico de informática educativa quanto na utilização pedagógica das tecnologias. Essa situação é um desafio que as equipes de educadores/multiplicadores, envolvidos nesse processo de implementação e implantação das tecnologias em Mato Grosso do Sul, têm enfrentado com muito profissionalismo (FEITOZA;PELISÃO; SOUZA, 2010).

Para qualificar os profissionais da educação, os cursos do PROINFO INTEGRADO, são oferecidos pela SEED/MEC, em parceria com a SED/MS (Secretaria de Educação do Estado de Mato Grosso do Sul) e a União Nacional dos Dirigentes Municipais de Educação (UNDIME).

Ainda na perspectiva de Feitoza teve seu momento mais significativo com a integração das políticas públicas federais, estaduais e municipais, surgindo o ProInfo Integrado e com ele os cursos: Introdução à Educação Digital – Linux, quarenta horas (PROINFO INTEGRADO I): Tecnologias na Educação Aprendendo e Ensinando com as TIC, cem horas (PROINFO INTEGRADO II), Elaboração de projetos (PROINFO INTEGRADO III- Curso de 40 horas).

O sucesso desses cursos, materializado no número de professores participantes no estado, deve-se à integração e envolvimento de todos os profissionais da educação das três esferas (federal, estadual e municipal), desde a elaboração do material por uma equipe renomada de educadores e a participação de todos os estados no planejamento de ações, até à capacitação dos multiplicadores locais.

#### **CAPITULO 2 - OS CURSOS OFERECIDOS PELO PROINFO INTEGRADO**

De acordo com o portal do MEC os cursos ofertados são:

• **Introdução à Educação Digital (40h):** Curso básico para professores que não têm o domínio mínimo no manejo de computadores/internet. O objetivo deste curso é possibilitar aos professores e gestores escolares a utilização<br>de correcursos etcriológicos, tais como: processadores de texto, recursos tecnológicos, tais como: processadores de texto, apresentações multimídia, recursos da Web para produções de trabalhos escritos/multimídia, pesquisa e análise de informações na Web, comunicação e interação (e-mail, lista de discussão, bate-papo, blogs) (BRASIL, 1996, S.D).

O Linux Educacional tem como objetivo facilitar a utilização de software livre em ambientes de informática voltados para a educação, proporcionando aos técnicos, professores e alunos uma maior liberdade de personalização do ambiente. O Linux, um sistema operacional gratuito adotado pela rede pública estadual por ser gratuito o seu acesso, possui grande variedade de softwares tanto quanto os outros pagos. Ele vem sendo aprimorado e enriquecido nacional e internacionalmente, afirma (FRANÇA, não datado).

E por isso, o Governo Federal resolveu implantá-lo nas escolas da rede pública de todo o país, para que os alunos tivessem acesso a um programa de qualidade, possibilitando-os ter uma cultura mais ampla com o uso deste aparato. Desta forma promove e facilita a inclusão digital condição essencial para o processo educativo na sociedade atual.

O Linux Educacional é baseado num sistema operacional onde viabiliza o acesso a vários conteúdos livres do MEC, tais como:

> Obras literárias completas; Hinos diversos; Softwares Educativos; Todos os DVDs da TV Escola, entre outros (FRANÇA,S.D).

**Tecnologias na Educação: ensinando e aprendendo com as TIC (100h)** - Visa oferecer subsídios teórico-metodológicos práticos para que os professores e gestores escolares possam:

> - compreender o potencial pedagógico de recursos das Tecnologias de Informação e Comunicação (TIC) no ensino e na aprendizagem em suas escolas;

> - planejar estratégias de ensino e de aprendizagem, integrando recursos tecnológicos disponíveis e criando situações para a aprendizagem que levem os alunos à construção de conhecimento, ao trabalho colaborativo, à criatividade e resultem efetivamente num bom desempenho acadêmico.

- utilizar as TIC nas estratégias docentes, promovendo situações de ensino que focalizem a aprendizagem dos alunos e resultem numa melhoria efetiva de seu desempenho (BRASIL, ano 1997, SD.

O profissional formado no Curso Tecnologias na Educação: ensinando e aprendendo com as TIC (100h) deverá ser capaz de perceber o papel das tecnologias de informação e comunicação nos setores da cultura contemporânea e de situar sua importância para a educação. Como condição necessária para isso ele deve conhecer diferentes mídias com que se pode trabalhar com o uso da tecnologia digital, identificar novas linguagens trazidas por essas mídias e compreender o respectivo potencial para o ensino e a aprendizagem, situando-as no contexto da escola em que atua.

Deve ser capaz de planejar situações de ensino focadas na aprendizagem dos alunos, usando diferentes tecnologias que os levem à construção de conhecimento, à criatividade, ao trabalho colaborativo e resultem efetivamente no desenvolvimento dos conhecimentos e habilidades esperados em cada série. Finalmente, mas não menos importante, o profissional formado no Curso de Tecnologias na Educação: ensinando e aprendendo com as TIC deve perceber-se como sujeito ético e comprometido com a qualidade da escola e com a educação dos cidadãos brasileiros.

#### **Elaboração de Projetos (40h)**:

Visa capacitar os professores e gestores escolares para que eles possam desenvolver projetos a serem utilizados na sala de aula junto aos alunos, integrando as tecnologias de educação existentes na escola, de acordo com o sitio do MEC.

> O Curso tem como objetivo propiciar aos multiplicadores do ProInfo, gestores e professores de escolas o aprofundamento teórico sobre o conceito de projeto e suas especificidades no contexto escolar, bem como a articulação das práticas pedagógicas baseadas em projetos de trabalho com aspectos relacionados ao currículo e à convergência de mídias e tecnologias de educação existentes na escola. A estrutura curricular do curso de 40h, com duração de oito semanas, apresenta-se constituída em três eixos conceituais – Projeto, Currículo e Tecnologias –, que se integram com a prática pedagógica durante a realização das atividades propostas ao longo do curso (BRASIL,1997, SD).

#### **Curso Especialização de Tecnologias em Educação (400h)**

- A proposta principal do curso tecnologias em educação é propiciar a formadores/multiplicadores dos programas Proinfo Integrado, TV Escola, Mídias na Educação, Formação pela Escola e Proinfantil e a professores efetivos da rede

pública de ensino e gestores escolares especialização, atualização e aprofundamento nos princípios da integração de mídias e a reconstrução da prática político-pedagógica. Esses objetivos gerais podem ser desdobrados nos principais objetivos específicos, citado no sitio do MEC:

> - Desenvolver competências que permitam orientar, produzir, capacitar e apoiar o uso/aplicação político-pedagógica das tecnologias de informação e comunicação nos sistemas escolares das diversas unidades da Federação; - Possibilitar a tomada de consciência para compreender as várias dimensões do uso pedagógico das novas mídias e tecnologias, favorecendo a reconstrução das práticas educativas, tendo em vista o contexto da sociedade em constante mudança e uma nova visão epistemológica envolvida nos processos de conhecimento;

> - Planejar e executar ações a partir de uma ótica transformadora viabilizando a articulação entre o projeto político-pedagógico, as atividades de gestão e a prática educativa mediada por tecnologias (BRASIL, ano1997,SD).

Dessa forma ficam bem delimitados os objetivos a serem alcançados por esses programas.

#### **CAPITULO 3- O PAPEL DO TUTOR E A PLATAFORMA DO E-PROINFO**

O tutor dos cursos do Proinfo Integrado tem um papel fundamental, a sua principal função é acompanhar todo o processo de Ensino e Aprendizagem é o articulador entre alunos, sendo assim o responsável para avaliação final.

> Através da plataforma do e-proinfo e com o auxilio das ferramentas de interatividade o tutor estará contribuindo para a formação de cidadãos do mundo globalizado de hoje,capazes de aprender a ser, aprender a fazer, aprender a conviver e aprender a aprender continuamente, pressupostos necessários para a sobrevivência dos indivíduos na sociedade gestada na era da informática (ALMEIDA, 2000, p 55.).

De acordo com o decreto RESOLUÇÃO CD/FNDE Nº 12 DE 20 DE MAIO DE 2010 o artigo 8º, são atribuições do tutor do PROINFO INTEGRADO:

> a) articular-se com os supervisores e formadores correspondentes à turma a que dá assistência; b) auxiliar os formadores na gestão acadêmica da turma, oferecendo assistência aos cursistas; c) auxiliar os formadores nos momentos presenciais;

d) criar mecanismos que assegurem o cumprimento do cronograma do curso;

e) prestar atendimento continuado aos cursistas;

f) manter um plantão de apoio aos formadores a distância;

g) planejar as atividades de formação dos cursistas;

h) acompanhar a frequência dos cursistas;

i) orientar, acompanhar e avaliar as atividades de formação dos cursistas; e

j) monitorar e enviar ao formador a frequência dos cursistas (BRASIL,1997, SD).

A utilização das ferramentas da plataforma eproinfo (fig.1) permitem ainda que este sistema de ensino cumpra com seu objetivo de formar sujeitos independentes, autônomos e responsáveis, ao oportunizar que os professores cursistas ajam como sujeitos ativos de sua formação, com capacidade de autodidatismo, capazes de aprender a aprender com o curso com uma carga horária a distância.

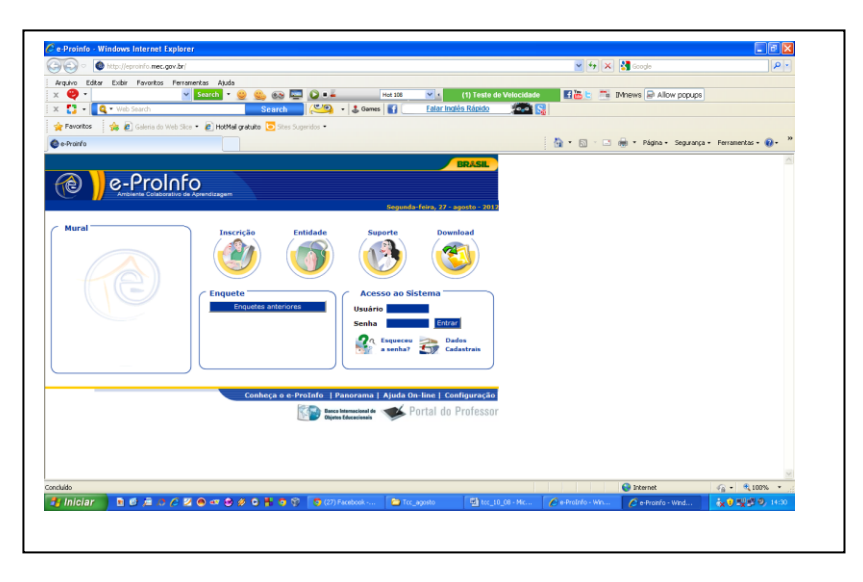

Figura 1- Plataforma do E-proinfo (Ambiente Online onde se posta as atividades)

Fonte: www.eproinfo.mec.gov.br

A SEED/MEC desenvolveu juntamente com algumas instituições de ensino um ambiente colaborativo de aprendizagem a distância denominado e-Proinfo. Esse ambiente permite a concepção, administração e desenvolvimento de diversos tipos de ações, como cursos a distância, complemento a cursos presenciais, projetos de pesquisa, projetos.

#### **CAPITULO 4- AMBIENTES DE INTERAÇÃO (WIKI E BLOG )**

Segundo Mantovani (2005), "weblog ou simplesmente blog, é um tipo de publicação on-line que tem origem no hábito de alguns pioneiros de logar (entrar, conectar ou gravar) à web, fazer anotações, transcrever, comentar os caminhos percorridos pelos espaços virtuais".

Os blogs são formas de ensinar e aprender, muito ricas tanto para o professor como para o aluno. Recicla ambos, atualiza, instiga a curiosidade, a pesquisa e a aprendizagem, além de ser uma forma de comunicação entre alunos, professores e família. É um instrumento para ensinar e aprender, e uma forma de intercâmbio de conhecimentos e publicação de seus conhecimentos construídos e produzidos.

> Um ambiente de aprendizagem pode ser concebido de forma a romper com as práticas usuais e tradicionais de ensino-aprendizagem como transmissão e passividade do aluno e possibilitar a construção de uma cultura informatizada e um saber cooperativo, onde a interação e a comunicação são fontes da construção da aprendizagem (SOARES; ABREU, ano 2012, SD).

Já as Wikis são sistemas onde todos os usuários podem criar, editar ou remover páginas sobre qualquer assunto.

 Do ponto de vista educacional, está claro que o Wiki pode enriquecer muito a experiência de aprendizagem pautada na autoria, à medida que entra em cena a possibilidade de produção própria, trabalho coletivo e reflexão.

> Um ambiente propício para as pessoas interagir, trocar opiniões e participar de projetos colaborativos. Não há barreiras espaciais e temporais, desde que o indivíduo tenha acesso a um terminal de computador conectado à internet. De sua casa, ou do laboratório de sua escola, o estudante/professor pode utilizar de um imenso mar de recursos para desenvolver as várias habilidades envolvidas na aprendizagem (PAIVA, 2001, p 55.).

As potencialidades de autoria e construção do conhecimento pelo aluno, quando este utiliza o Wiki é evidente. Porém para que isso ocorra, faz-se necessário, pensar em uma figura crucial para este processo, o professor. Este é peça chave para conceber estratégias pedagógicas e ampliar as potencialidades desta ferramenta de autoria com foco na aprendizagem do aluno.

#### **CAPÍTULO 5- METODOLOGIA**

As Novas Tecnologias Educacionais têm sido discutido e pesquisado em diversos ângulos, ao propor esse tema, recorri à pesquisa na Internet, uma extensa analise que me permitiu observar dentre os trabalhos consultados, que não há muitas referências e estudos sobre os cursos oferecidos pelo Proinfo Integrado (Programa de Informática na Educação), mais precisamente o ambiente virtual eproinfo (Plataforma onde são feitas as atividades propostas pelos cursos ofertados).

Nas escolas do município de Ivinhema foi distribuído cerca de 60 questionários. Nesse universo de questionário essa pesquisa se baseará em somente 12 questionários. Poucos professores se propuseram a responder, alegando esquecimento, perca dos exemplares, falta de tempo por estarem sobrecarregados com os afazeres escolares. A ordem das questões no presente trabalho esta diferente da ordem que apareceu nos questionários. Ao fazer a análise procuramos agrupa-lás por afinidade.

### **CAPÍTULO 6- ANÁLISE E DISCUSSÃO**

Os questionários aplicados no inicio de Maio a julho de 2012, dos entrevistados 91,6 eram dos sexos feminino (gráfico1).

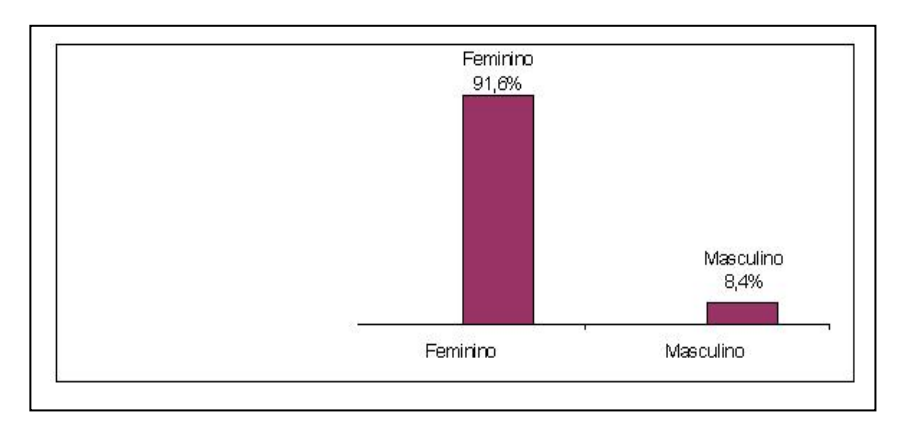

Gráfico 1- Sexo dos entrevistados. Dados da pesquisa.

Um dado que talvez relevante, mas que complete a informação.

Quanto à idade, a maioria dos entrevistados possuía de 30 a 50 anos de idade, e uma pequena porcentagem de docentes com menos de 29 anos de idade que foram entrevistados, conforme mostra o gráfico 2.

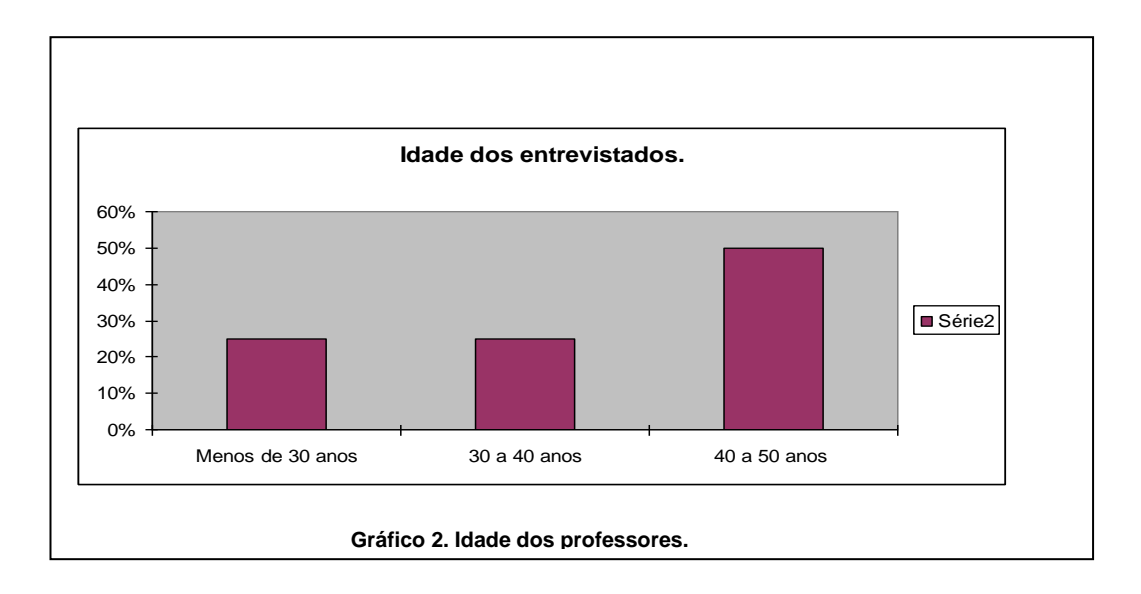

Considerando que a amostra foi de conveniência, isto é trabalhamos com os que responderam voluntariamente, e não probabilística ficamos limitados a fazer constatação do percentual em relação a idade dos que participaram da pesquisa, constatação essa de que os professores com idade entre 30 e 40 anos foram os mais prontos em participar.

A questão três tem por objetivo, saber qual dos cursos do Proinfo Integrado o professor participou! Ver gráfico 3.

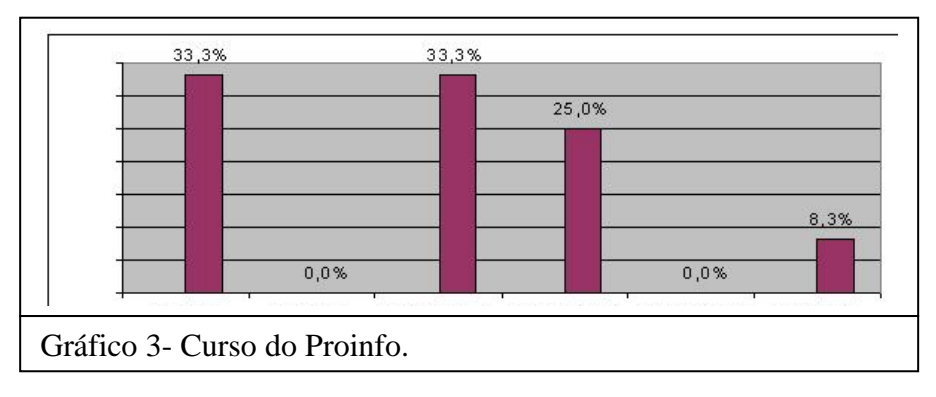

Como se pode ver, o professor participou em etapas diferentes com apenas 25% participou as três etapas. Conforme demonstra a figura 2.

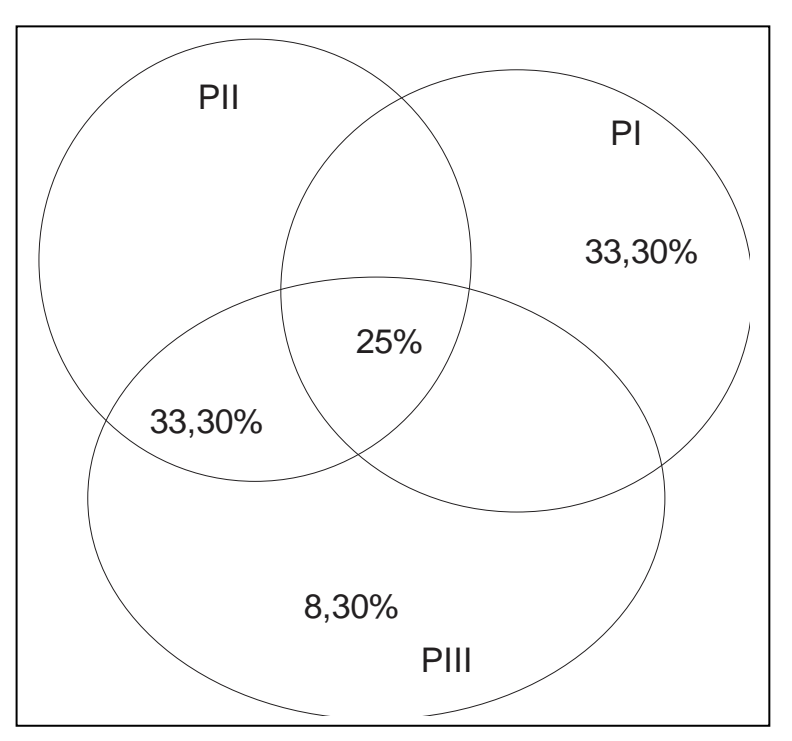

Figura 2. Distribuição da participação por curso e suas intersecções

Fonte: Elaborada pelo autor

O curso do Proinfo Integrado teve inicio somente no ano de 2009 no município de Ivinhema, sobre a responsabilidade do NTE de Nova Andradina, ofertando o Proinfo II- Aprendendo e Ensinando com as TICs, de 100 horas, na Escola Estadual Reynaldo Massi. Já no ano de 2010, no primeiro semestre foi ofertado novamente o curso de 100 horas, agora na Escola Estadual Angelina Jaime Tebet (figura 2). No segundo semestre foi oferecido o curso elaboração de projetos de 40 horas somente para os professores que estavam lotados na Sala de Tecnologia Educacional, também na Escola Estadual Angelina Jaime Tebet. No ano de 2011 foi oferecido os cursos de 40 horas (Proinfo Integrado II- de 40 horas), no segundo semestre do referido ano foi oferecido o curso de 40 horas Introdução Digital.

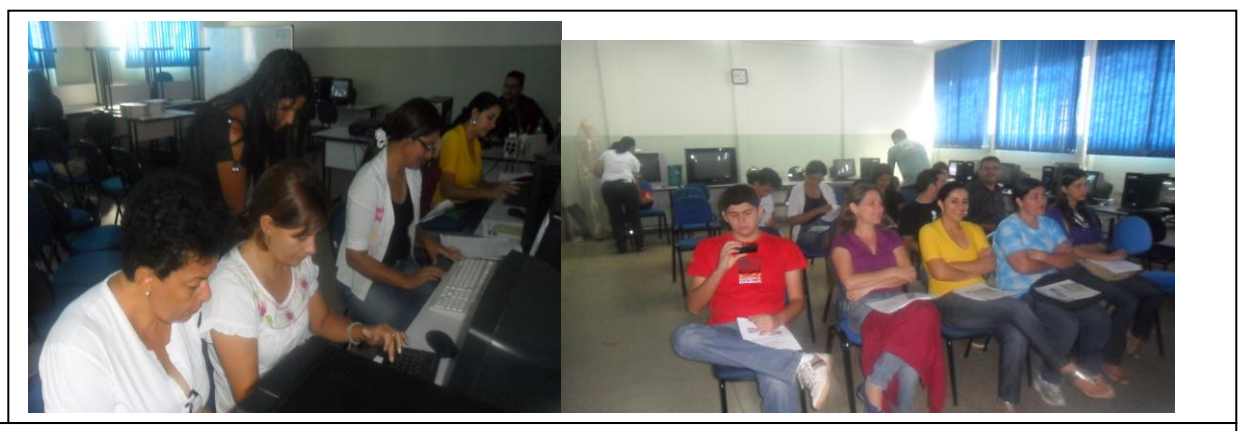

 **Figura 2 Professores no curso. E. E Angelina Jaime Tebet –Ivinhema**

Na questão 4 pergunta aos professores se os mesmos tiveram dificuldades em acessar a plataforma [www.eproinfo.mec.gov.br](http://www.eproinfo.mec.gov.br/) do MEC para elaborar as atividades solicitadas no curso?

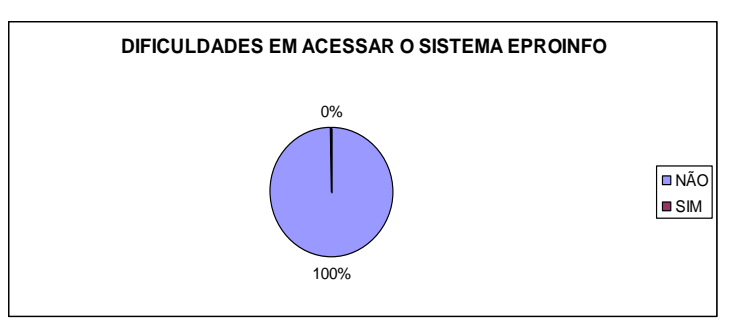

 **Gráfico 04- Acesso a Plataforma do e-proinfo.** 

Nesse quesito os cursos do Proinfo Integrado atingiu os seus objetivos, pois a Plataforma do e-proinfo, não apresentou problemas de acesse e nem de entendimento do ambiente para o usuário. De acordo com a plataforma do e-Proinfo - Ambiente Colaborativo de Aprendizagem (e-proinfo) é um ambiente virtual colaborativo de aprendizagem que permite a concepção, administração e desenvolvimento de diversos tipos de ações, como cursos a distância, complemento a cursos presenciais, projetos de pesquisa, projetos colaborativos e diversas outras formas de apoio a distância e ao processo ensino-aprendizagem.

A questão 05 teve como objetivo saber se os professores que participarão dos cursos se as instruções eram suficientes e permitiam elaborar as atividades, conforme mostra o gráfico 05.

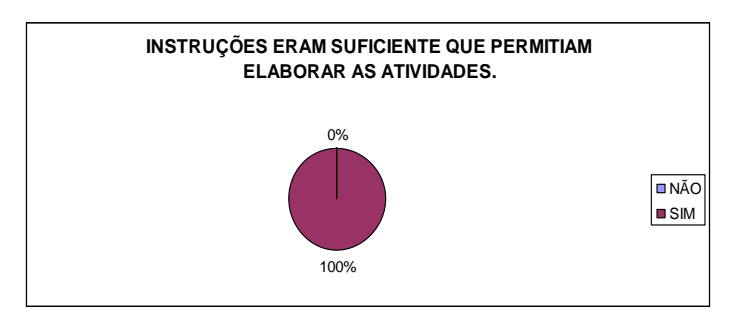

**Gráfico 05- instruções para a realização das atividades propostas pelos cursos.** 

Com relação as instruções para a realização das atividades por parte dos cursistas, os cursos do Proinfo Integrado atingiu os seus objetivos, tendo em vista que os professores participantes afirmaram em não tinha dificuldades em entender as instruções, como demonstra o gráfico 5. Ainda em relação à questão, um deles emitiu parecer confirmando todos os cursistas disseram que foi possível entender as instruções, conforme mostra a figura 3.

Proin Deixe sugestões ou criticas para **OS** próximos cursos  $d<sub>O</sub>$ fastr

**Figura 3- Depoimento de Cursista.**

 Na questão 06, pergunta ao professor se o mesmo já tinha participado anteriormente de algum curso que continha os seguintes ambientes! Fórum, diário de bordo, Chat. As respostas estão no gráfico 6.

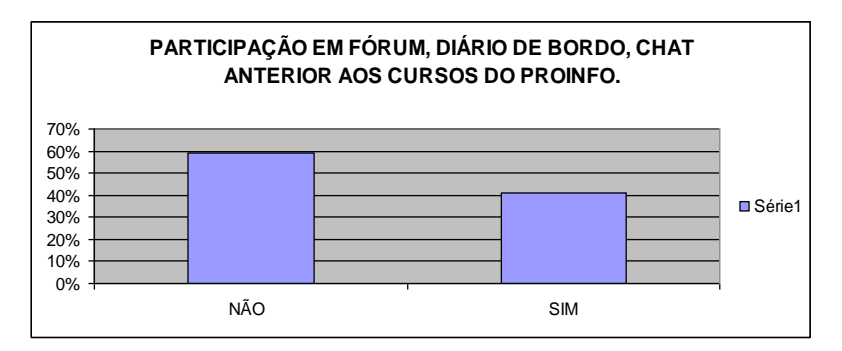

**Gráfico 06- Cursos Anteriores como blog, diário de bordo e chat.**

Nessa questão, 60% dos professores que participaram dos cursos do Proinfo Integrado, disseram que tiveram contato com esses ambientes de aprendizagem, devido que já tinham estudado em faculdades Interativas, conforme a foto abaixo do questionário aplicado. Como se pode ver participar dos referidos ambientes, ainda não é uma prática comum. Como mostra a figura 4.

Você já tinha participado anteriormente de algum curso que continha sequintes ambientes? Fórum:  $(X)$  Sim  $( )$  Não Diário de bordo:  $(X)$  Sim () Não  $(x)$  sim Chat:  $( )$  Não  $(\lambda \lambda)$ 

 **Figura 4- Retirada do questionário aplicados aos professores.** 

Nos cursos interativos os tutores aparecem como figuras importantes para incentivar as discussões, debates, criações coletivas, o tutor é a pessoa que estará favorecendo a troca de experiências e conhecimentos entre o grupo, contribuindo assim para o desenvolvimento de um ambiente descontraído, de confiança e solidariedade.

Ajudar aos cursitas a alcançarem autonomia é uma das atividades de rotina do tutor, o que implica no desenvolver da auto-estima dos alunos que deverá dedicar atenção a todos igualmente, encorajando as iniciativas individuais, motivando-os para continuar no curso, incentivando a busca, propondo diálogos, o que vai exigir que ele, enquanto mediador da aprendizagem do aluno, atue segundo o "ciclo ação-execução-reflexãodepuração e o emprega tanto na interação com o aluno como na análise de sua prática (ALMEIDA, 2000, p 34.).

Se as pessoas que participaram em cursos interativos, participaram também desse ambientes, há indicativos que o tutor compre o seu papel, e também que esses cursos estão contribuindo para a familização com ambientes virtuais de interação.

A questão 07, procura saber sobre as atividades elaboradas pelos colegas, que estavam disponíveis no acervo da biblioteca do material do aluno, questiona se o professor assimilou algo para o crescimento pessoal e profissional. Ver gráfico 7.

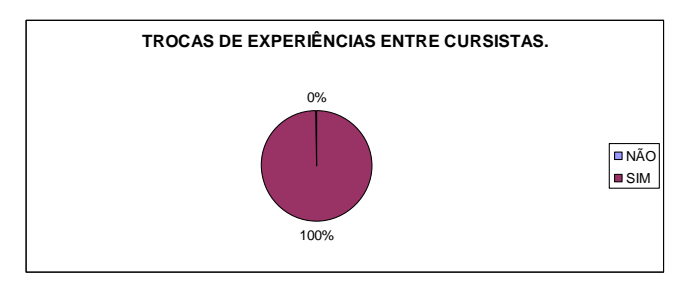

**Gráfico 07- Trocas de experiências entre cursistas.**

Todos os professores 100%, disseram que sim! Que a troca de experiência foi fundamental para o curso.

Nesse texto estamos entendendo por trocas de experiências as postagens das atividades de cada cursista e o acesso a ela por parte dos outros, como se pode ver todos os professores disseram, que essa troca ocorreu, logo entendemos que a troca de experiência foi fundamental para o curso e apreciada pelos cursistas. Conforme figura 5.

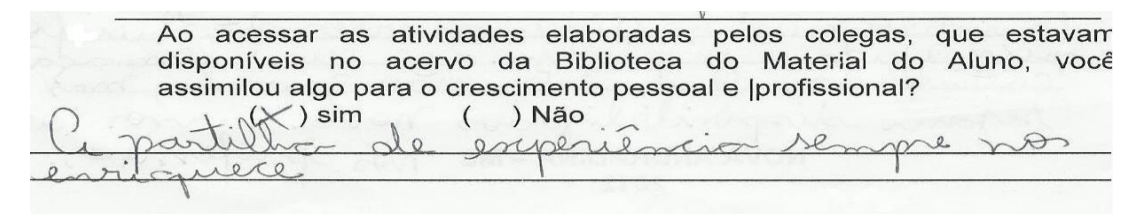

**Figura 5: Depoimento de professor.**

Em outro depoimento o professor afirma, que com o Curso do Proinfo Integrado foi possível obter ideias para trabalhar com diferentes turmas, esse mesmo professor afirma ainda que aprendeu sobre tecnologias. Conforme figura 6.

Ao acessar as atividades elaboradas pelos colegas, que estavam disponíveis no acervo da Biblioteca do Material do Aluno, você assimilou algo para o crescimento pessoal e |profissional? ) Não  $(\times)$  sim  $\left($ sobre as aminder  $V/M$  $\mu\dot{\nu}m$ Nom N

**Figura 6- Depoimento dos professores.**

Também queríamos saber se antes do curso os professores utilizava blog ou wiki. O resultado está no gráfico 8.

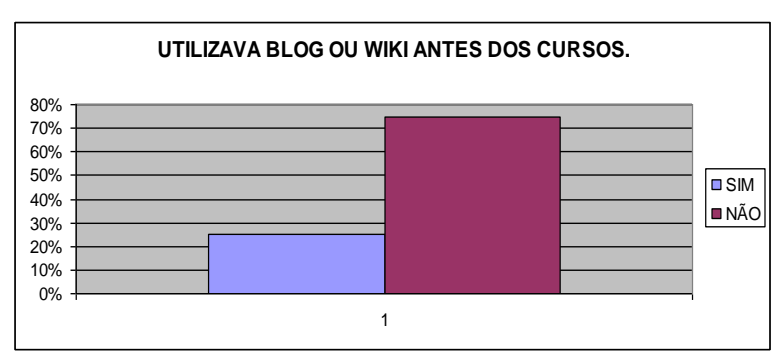

**Gráfico 8. Utilizava blog ou wiki antes dos cursos.**

Dos entrevistados 75% disseram que não utilizava blog ou wiki. Este gráfico relacionado com o próximo (gráfico 9) se complementam.

O wiki bem como blog, são ambiente considerado da 2ª geração da web, que permitem a interatividade dos envolvidos nos processos.

De acordo com (MANTOVANI, 2005), a chegada da Web 2.0, vieram duas das principais ferramentas utilizadas para a criação e edição de páginas na Internet, são os blogs e as páginas wikis, esta última proporcionando ambiente de colaboração mais elaborado, do qual a Wikipédia é o exemplo mais conhecido. Os blogs são utilizados para divulgar ações da escola, ou como ferrementa de apoio ao professor, para elaborar exercícios ou publicar textos ou outros gêneros.

No próximo gráfico 9, apresenta a respostas dos cursistas quando lhes foi, perguntado se após o curso do Proinfo Integrado o mesmo continua utilizando o blog ou wiki! Como ferramentas pedagógicas. Ver gráfico 9.

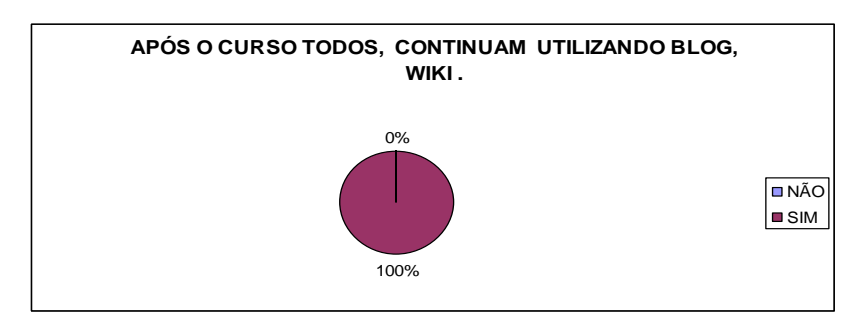

**Gráfico 09- Após o curso, quanto a utilização de blog ou wiki.**

A resposta é categórica, 100% afirmaram que logo após os cursos do Proinfo Integrado estão utilizando blog e wikis de forma pedagógicas. Sabendo que uma das propostas do curso do Proinfo Integrado é incentivar os professores a utilizarem ambientes tecnológicos e virtuais para meios pedagógicos, portanto nesse quesito os cursos do Proinfo Integrado atingiram os seus objetivos.

Com relação ao sistema operacional o mesmo tem em suas casas?

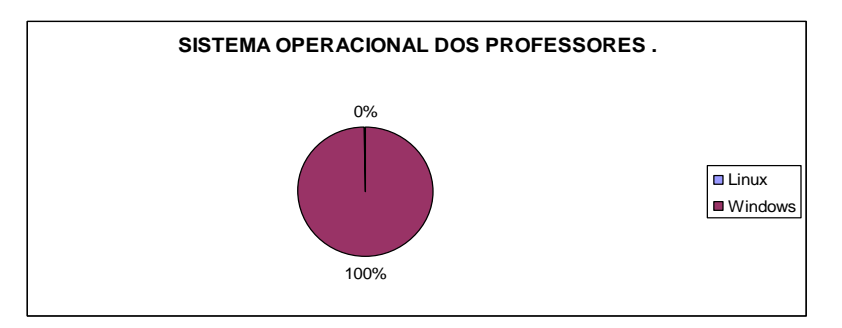

**Gráfico 11. Sistema Operacional que os professores utilizam.**

Dos entrevistados 100% revelaram que o sistema o operacional que utilizam em seus computadores de casa e pessoal é o Windows. Nesse quesito os Cursos do Proinfo não atingiu suas proposta de propagação do software livre, ou seja, os professores continuam Utilizando Versões de sistema operacional pagas. Como mostra a figura 7.

Após o curso do Proinfo você ainda tem dificuldade em operar o Linu operacional? utilize in casa e a vindads e por un m  $(\times)$  Sim maticando no

Na Questão 9 e 10, questiona os professores se após um dos cursos do Proinfo Integrado ainda tem dificuldades em utilizar o sistema operacional o Linux Educacional. Ver gráfico 12.

**Figura 7- Depoimento dos cursistas.**

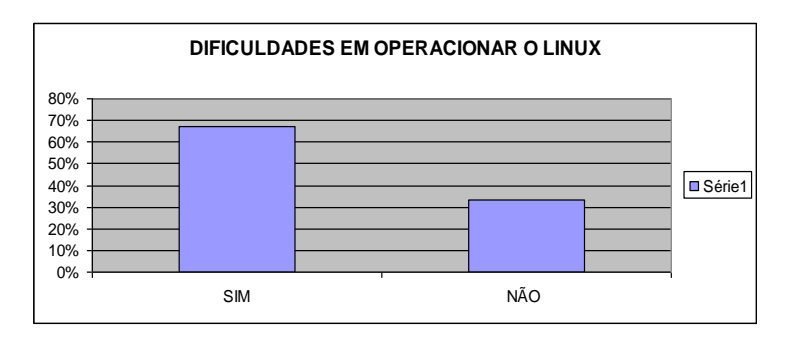

**Gráfico 12. Operacionalização do Linux Educacional.**

A grande maioria 67% dos professores entrevistados respondeu que ainda tem dificuldades em operacionalizar o Linux e seu pacote de aplicativos. Como mostra a figura seguinte (8), trás um depoimento de um dos professores, e a figura trás informações sobre a dificuldades em operar o sistema Operacional Linux.

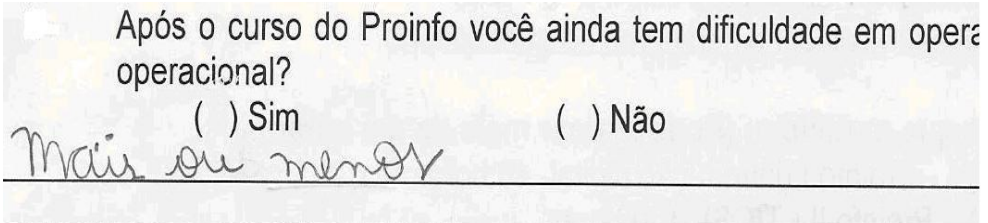

**Figura 8- Depoimento de Cursista.**

De acordo com o site do MEC, uma das metas do Proinfo I, Introdução à Educação Digital (40h): curso básico para professores que não têm o domínio mínimo no manejo de computadores/internet com o sistema operacional linux. Portanto nesse quesito o curso do Proinfo Integrado não atingiu a sua meta que era de capacitar os professores quanto ao uso do Linux Educacional e seu Pacote de escritório BrOffice (Writter, Calc, Impress).

Na alternativa 11, queremos saber se os professores que fizeram o cursos do Proinfo Integrado foram empenhados nos afazeres propostos pelo curso.

Alguns admitiram que não foram muitos empenhados, conforme figura 9.

Você foi um cursista empenhado nas atividades proposta, quando fez o cu Proinfo.  $\sum$  Sim (X) Não Lui que deveria ter me dedicado mais, perm lecionarm de segunda.

**Figura 09. Depoimento de professores.**

Um dos motivos apresentado pelos professores é o excesso do trabalho.

Na questão seguinte relacionando com o gráfico 13, os professores deram informações se estão colocando em prática o que aprendeu nos cursos do Proinfo Integrado.

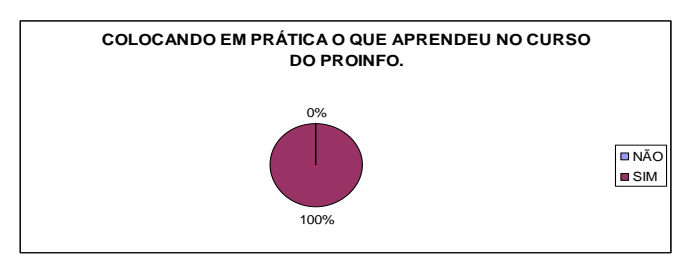

**Gráfico 13. Prática após o curso.**

O objetivo foi atingido plenamente, uma vez que estão utilizando mais a Sala de Tecnologia, desenvolvendo projetos interdisciplinares. A figura 13, trás o depoimento expresso de uma participante.

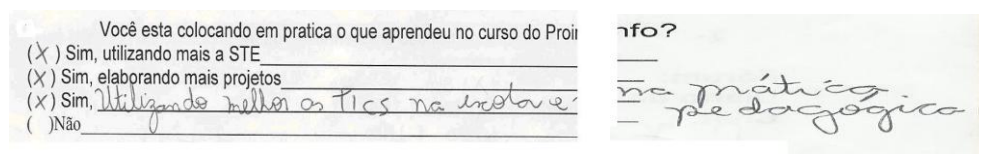

**Figura 10. Depoimento de professores.**

Ao perguntamos ao professor cursista, quais são as ferramentas (TIC) que mais utiliza pedagogicamente.

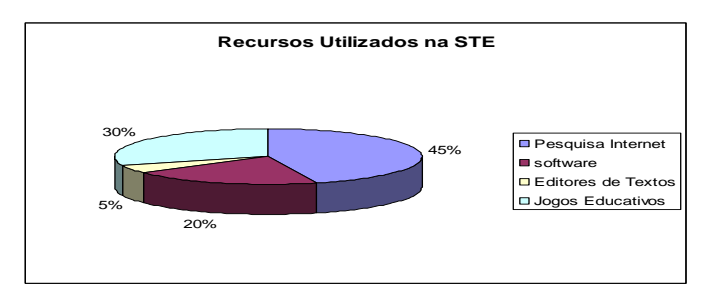

 **Gráfico 14 . Recursos Utilizados na Sala de Tecnologia Educacional**

O gráfico 14, revela que os objetivos estão sendo alcançados. Um bom número de professores 45% admitem que o principal recurso utilizado é a Internet para a pesquisa de conteúdo, outros 30% usam software e jogos educativos como ferramentas de aprendizagem e apenas 5% usam editores de texto. De acordo com Valente (2001, pag 35) "o professor tem um grande leque de opções metodológicas,

de possibilidades de organizar sua comunicação com os alunos, de introduzir um tema, de trabalhar com os alunos presencial e virtualmente, de avaliá-los".

Outra informação importante para nós era saber quais as sugestões ou criticas que os teriam que apresentar. As figuras, 11, 12 e 13 trás algumas informações.

Deixe sugestões criticas para **OS** ou próximos CUISOS, do Proinfo: Ò **NO ANDRADINA** 2012

**Figura 11. Depoimento de um professor.**

Os professores também relataram, o acumulo de atividades devido as múltiplas funções na escola.

Deixe sugestões ou criticas para os, próximos do Proinfo: cursos  $\alpha$ in  $100x$ 

**Figura 12- Depoimento de professor.**

Outra reivindicação dos professores que participaram dos cursos do Proinfo Integrado foi que o tempo para executar as atividades proposta pelo curso, seja maiores ou compassados.

Conforme demonstra figura abaixo.

sugestões ou criticas para os próximos cursos do Propinto: Deixe Com po mal  $\Delta$  $\approx$ 

**Figura 13- Depoimento dos professores**.

Os depoimentos revelam fatos nada surpreendentes tais como o desejo de novos cursos, a falta de tempo para executá-los e a necessidade de uma carga horária maior para cada curso a fim de que cursista não se atrapalhe na execução das tarefas propostas.

#### **CONSIDERAÇÕES FINAIS.**

A dificuldade dos professores na utilização dos recursos tecnológicos e midiáticos em seu trabalho docente, tem apontado para a necessidade da formação inicial e continuada, capacitando para utilização das novas tecnologias em seu trabalho cotidiano. No entanto, pela análise desta utilização no ambiente que o curso de formação inicial não sido suficiente limitando as mídias das escolas públicas brasileiras.

O MEC através do PROINFO (PROGRAMA NACIONAL DE INFORMÁTICA), tem cumprido o seu papel de instrumentar o professor para Tecnologia na Educação. Após a análise dos questionários aplicado no município de Ivinhema-MS, conclui-se que alguns objetivos foram alcançados outros precisam ser revistos. Uns dos objetivos alcançados foram que os professores após fazer os cursos do Proinfo Integrado, começaram a elaborar mais projeto voltado para educação com o uso das TICS, os professores passaram a utilizam ambientes colaborativos como wiki e blog para elaborar ou postar suas atividades pedagógicas, e antes do curso isso não vinha acontecendo.

Porém um dos objetivos do Proinfo Integrado era de incentivar e dizimar o sistema operacional Linux e seu pacote de escritório BrOffice, conforme a pesquisa com os cursos Proinfo Integrado essa meta não foi atingida. Nessa pesquisa verificou-se que os professores até tem vontade de se capacitar quanto as tecnologias, porém os muitos afazeres e a falta de incentivo impede que os professores tenha melhor resultados nos cursos do Proinfo Integrado.

Algumas sugestões para o próximos cursos do Proinfo Integrado foram sugeridas nessa pesquisa, tais como: o tempo do curso ser mais dilatador, os conteúdos dos cursos serem reformulado.

Enfim! Para que a atuação do professor seja satisfatória, ele necessita estar constantemente se atualizando e estudando. A formação continuada do profissional é processo constante, permitindo a análise da teoria na prática, além de desenvolver o senso reflexivo sobre a sua atuação. Porém, a realidade, nem sempre, proporciona isso devido à pequena disponibilidade de tempo ou à distância, o que vem sendo resolvidos com os cursos à distância, a exemplo os cursos do Proinfo Integrado.

### **REFERÊNCIAS**

ALMEIDA, Maria Elizabeth de. **ProInfo:Informática e Formação de Professores**.Brasília: MEC/SEED, 2000.

BRASIL. Decreto 6.300. Dispõe sobre o Programa Nacional de Tecnologia Educacional –Proinfo, 1996. Disponível em<http://www.planalto.gov.br/ccivil 03/ Ato [2007 2010/2007/Decreto/D6300.htm](http://www.planalto.gov.br/ccivil_03/_Ato%202007%202010/2007/Decreto/D6300.htm) > Acessado em: 06-3-2012.

FEITOZA, A.C; PELISÃO, M, S; SOUZA, M, A, F, M; **Tecnologias na Educação em Espaços Sul- Mato- Grossenses: Implantação, Implementação e Perspectiva de Futuro.** Artigo. 2010. disponível em:<

[http://www.histedbr.fae.unicamp.br/acer\\_histedbr/jornada/jornada7/\\_GT2%20PDF/A](http://www.histedbr.fae.unicamp.br/acer_histedbr/jornada/jornada7/_GT2%20PDF/A%20IMPLEMENTA%C7%C3O%20DO%20PROGRAMA%20NACIONAL%20DE%20INFORM%C1TICA%20NA.pdf) [%20IMPLEMENTA%C7%C3O%20DO%20PROGRAMA%20NACIONAL%20DE%20I](http://www.histedbr.fae.unicamp.br/acer_histedbr/jornada/jornada7/_GT2%20PDF/A%20IMPLEMENTA%C7%C3O%20DO%20PROGRAMA%20NACIONAL%20DE%20INFORM%C1TICA%20NA.pdf) [NFORM%C1TICA%20NA.pdf](http://www.histedbr.fae.unicamp.br/acer_histedbr/jornada/jornada7/_GT2%20PDF/A%20IMPLEMENTA%C7%C3O%20DO%20PROGRAMA%20NACIONAL%20DE%20INFORM%C1TICA%20NA.pdf) > Acessado em: 05 jun 2012.

FRANÇA, M. D. V. de. **A Utilização do laboratório de Informática pelos docentes como uma ferramenta de Ensino**. Maceió: UFAL, s.d. Disponível em [<http://dmd2.webfactional.com/media/anais/](http://dmd2.webfactional.com/media/anais/) > Acessado em: 23 ago 2012.

MANTOVANI, A.M. Weblogs na Educação: **Construindo Novos Espaços de Autoria na Prática Pedagógica.** Disponível em:

<http://www.tise.cl/archivos/tise2005/02.pdf.> Acesso em: 27 ago 2012.

PAIVA, V.L.M. de O. e. A www e o ensino de inglês. Revista Brasileira de Linguistica . Aplicada, v.1, n.1, p.93-116, 2001.

SOARES, E. M. do S.; ALMEIDA, C. Z. **Interface gráfica e mediação pedagógica em ambientes virtuais**: algumas considerações.

Disponível em:<

[http://ccet.ucs.br/pos/especializa/ceie/ambiente/disciplinas/pge0946/material/bibliotec](http://ccet.ucs.br/pos/especializa/ceie/ambiente/disciplinas/pge0946/material/biblioteca/) [a/](http://ccet.ucs.br/pos/especializa/ceie/ambiente/disciplinas/pge0946/material/biblioteca/) sacramento zamboni conahpa 2005.pdf> Acesso em: 24 Julho 2012.

IVINHEMA. Projeto dos professores Cursistas de Ivinhema. Ivinhema, MS: wikispaces,2010. Disponível em: <<http://proinfoivinhema.wikispaces.com/Projetos>> Acessado em: 03 set 2012.

**ANEXOS**

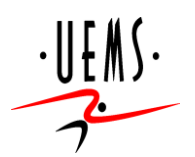

# **UEMS – UNIVERSIDADE ESTADUAL DE MATO GROSSO DO SUL CURSO DE SEGUNDA LICENCIATURA EM INFORMÁTICA UNIDADE UNIVERSITÁRIA DE NOVA ANDRADINA**

### **Professor/acadêmico: Carlos Roberto das Virgens Orientador: Profº Antonio Sales**

### Amigo Educador!

Peço a gentileza de responder esse questionário com imparcialidade, deixando a sua opinião conforme o seu aprendizado no curso do Proinfo.

### Pesquisa de TCC:

**"RESULTADOS PRÁTICOS DOS CURSOS DO PROINFO NA CIDADE DE IVINHEMA-MS".** 

#### **Parte I: Dados Pessoais**

a)  $(...)$  sexo b) $(...)$  Idade c)  $($ .  $)$  Tempo (anos) que leciona (.............................................)disciplina

Obs.: Não é necessário colocar o seu nome no questionário.

#### **b) Curso que participou (Pode marcar mais de um curso):**

- Proinfo I (introdução digital- 40 horas
- Proinfo II ( TICS)- 100 horas
- ( ) Proinfo III ( elaboração de projetos- 40 horas

#### **Parte II- Questões Especificas para professores participaram dos cursos do proinfo.**

**1-** Você teve dificuldades em acessar a plataforma [\(www.proinfo.mec.gov.br\)](http://www.proinfo.mec.gov.br/) do MEC para elaborar as atividades pedidas no curso? () Sim () Não.

\_\_\_\_\_\_\_\_\_\_\_\_\_\_\_\_\_\_\_\_\_\_\_\_\_\_\_\_\_\_\_\_\_\_\_\_\_\_\_\_\_\_\_\_\_\_\_\_\_\_\_\_\_\_\_\_\_\_\_\_\_\_\_\_\_

**2-** As instruções eram suficientes? permitiam elaborar as atividades? ( ) sim ( ) Não

\_\_\_\_\_\_\_\_\_\_\_\_\_\_\_\_\_\_\_\_\_\_\_\_\_\_\_\_\_\_\_\_\_\_\_\_\_\_\_\_\_\_\_\_\_\_\_\_\_\_\_\_\_\_\_\_\_\_\_\_\_\_ **3-** Você já tinha participado anteriormente de algum curso que continha os seguintes ambientes?

| Fórum: | ( ) Sim ( ) Não                |
|--------|--------------------------------|
|        | Diário de bordo: () Sim () Não |
| Chat:  | () sim () Não                  |
|        |                                |

\_\_\_\_\_\_\_\_\_\_\_\_\_\_\_\_\_\_\_\_\_\_\_\_\_\_\_\_\_\_\_\_\_\_\_\_\_\_\_\_\_\_\_\_\_\_\_\_\_\_\_\_\_\_\_\_\_\_\_ **4-** Ao acessar as atividades elaboradas pelos colegas, que estavam disponíveis no acervo da Biblioteca do Material do Aluno, você assimilou algo para o crescimento pessoal e |profissional?

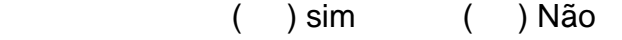

\_\_\_\_\_\_\_\_\_\_\_\_\_\_\_\_\_\_\_\_\_\_\_\_\_\_\_\_\_\_\_\_\_\_\_\_\_\_\_\_\_\_\_\_\_\_\_\_\_\_\_\_\_\_\_\_\_\_\_\_\_\_\_\_\_\_ **5-** Você utilizava blog ou wiki, antes do curso do Proinfo?  $( )$  Sim

**6-** Após o curso do Proinfo você continua utilizando o blog ou wiki para meios pedagógicos?

\_\_\_\_\_\_\_\_\_\_\_\_\_\_\_\_\_\_\_\_\_\_\_\_\_\_\_\_\_\_\_\_\_\_\_\_\_\_\_\_\_\_\_\_\_\_\_\_\_\_\_\_\_\_\_\_\_\_\_\_\_\_\_\_

\_\_\_\_\_\_\_\_\_\_\_\_\_\_\_\_\_\_\_\_\_\_\_\_\_\_\_\_\_\_\_\_\_\_\_\_\_\_\_\_\_\_\_\_\_\_\_\_\_\_\_\_\_\_\_\_\_\_\_\_\_\_\_\_\_

( ) sim ( ) Não

**7-** Você tem computador com acesso a internet em sua casa? ( ) Sim ( ) Não

Se, tem qual é o sistema operacional?

( ) Linux ( ) Windows

**8-** Após o curso do Proinfo você ainda tem dificuldade em operar o Linux operacional?

\_\_\_\_\_\_\_\_\_\_\_\_\_\_\_\_\_\_\_\_\_\_\_\_\_\_\_\_\_\_\_\_\_\_\_\_\_\_\_\_\_\_\_\_\_\_\_\_\_\_\_\_\_\_\_\_\_\_\_\_\_\_\_\_\_\_\_

\_\_\_\_\_\_\_\_\_\_\_\_\_\_\_\_\_\_\_\_\_\_\_\_\_\_\_\_\_\_\_\_\_\_\_\_\_\_\_\_\_\_\_\_\_\_\_\_\_\_\_\_\_\_\_\_\_\_\_\_\_\_\_\_\_\_\_ \_\_\_\_\_\_\_\_\_\_\_\_\_\_\_\_\_\_\_\_\_\_\_\_\_\_\_\_\_\_\_\_\_\_\_\_\_\_\_\_\_\_\_\_\_\_\_\_\_\_\_\_\_\_\_\_\_\_\_\_\_\_\_

( ) Sim ( ) Não

\_\_\_\_\_\_\_\_\_\_\_\_\_\_\_\_\_\_\_\_\_\_\_\_\_\_\_\_\_\_\_\_\_\_\_\_\_\_\_\_\_\_\_\_\_\_\_\_\_\_\_\_\_\_\_\_\_\_\_\_\_\_\_ **9-** Após o curso do Proinfo, quais são as ferramentas (TIC) que você mais utiliza para o uso pedagógico?

\_\_\_\_\_\_\_\_\_\_\_\_\_\_\_\_\_\_\_\_\_\_\_\_\_\_\_\_\_\_\_\_\_\_\_\_\_\_\_\_\_\_\_\_\_\_\_\_\_\_\_\_\_\_\_\_\_\_\_\_\_\_\_\_\_\_\_

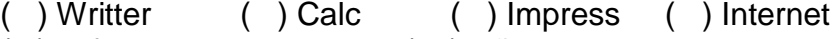

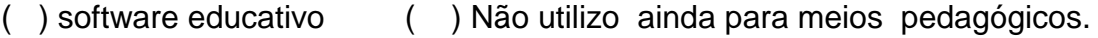

\_\_\_\_\_\_\_\_\_\_\_\_\_\_\_\_\_\_\_\_\_\_\_\_\_\_\_\_\_\_\_\_\_\_\_\_\_\_\_\_\_\_\_\_\_\_\_\_\_\_\_\_\_\_ **10-** Você aprendeu utilizar o pacote BrOffice (writter, Calc, Impress) Linux?

- ( ) Sim\_\_\_\_\_\_\_\_\_\_\_\_\_\_\_\_\_\_\_\_\_\_\_\_\_\_\_\_\_\_\_\_\_\_\_\_\_\_\_\_\_\_\_\_\_\_\_\_\_\_\_\_\_\_\_\_\_
- $($   $)$  Não

**11-** Você foi um cursista empenhado nas atividades proposta, quando fez o curso do Proinfo.

- $($   $)$  Sim
- $($  )Não $\,$

**12-** Você esta colocando em pratica o que aprendeu no curso do Proinfo?

- ( ) Sim, utilizando mais a STE\_\_\_\_\_\_\_\_\_\_\_\_\_\_\_\_\_\_\_\_\_\_\_\_\_\_\_\_\_\_\_\_\_\_\_\_\_
	- ( ) Sim, elaborando mais projetos\_\_\_\_\_\_\_\_\_\_\_\_\_\_\_\_\_\_\_\_\_\_\_\_\_\_\_\_\_\_\_\_\_\_
	- ( ) Sim, \_\_\_\_\_\_\_\_\_\_\_\_\_\_\_\_\_\_\_\_\_\_\_\_\_\_\_\_\_\_\_\_\_\_\_\_\_\_\_\_\_\_\_\_\_\_\_\_\_\_\_\_\_\_  $(Na)$
- **13-** Deixe sugestões ou criticas para os próximos cursos do Proinfo:

# **Alguns projetos desenvolvidos nos Cursos do e-proinfo Integrado. UM CÓRREGO QUASE AZUL**

Escola Estadual Reynaldo Massi Professores: Zulmira Bloemer Pérego;Téssio Rodrigo Jordão; Leonimar Bacchiegas

Objetivos do projeto:

Produzir um documentário que irá proporcionar contato direto com situações onde o aluno repense suas atitudes diárias e corriqueiras que direta ou indiretamente desrespeite o meio onde vivem proporcionando mudanças de atitudes e comportamentos, individuais e coletivos. Com esse projeto número considerável de pessoas colaborem de forma direta para a sobrevivência do Córrego Azul.

A metodologia

O projeto se desenvolveu através de pesquisa bibliográfica pertinente ao tema proposto. Foram consultadas obras relacionadas ao meio ambiente, degradação ambiental dentre outros.

Depois de realizadas as pesquisas os alunos apresentarão trabalhos escritos e fizeram apresentação de seminários para debate e discussão dos temas propostos.

Os conteúdos abordados são: leitura de textos e artigos, preservação do meio ambiente, impactos ambientais; visita às áreas degradadas e preservadas do Córrego Azul.

O resultado foi uma prática pedagógica mais voltada a educação ambiental, haja relativa mudança de comportamento dos educandos promovendo o início de uma Educação Ambiental sólida e consciente e o desenvolvimento de uma visão crítica e uma posição de ação e mudança frente aos problemas relacionados ao tema (IVINHEMA, 2010).

# **E.E Reynaldo Massi Professora de Matemática:**

Maria Silvelena R. Da Silva

O projeto tinha como objetivo Mostrar à comunidade escolar a necessidade de darmos um tratamento adequado ao lixo que geramos no dia-a-dia e na nossa escola, com isso tornar o ambiente em que vivemos mais limpo e agradável. Compreender a importância de fazermos uma coleta seletiva, reutilizando, reciclando reaproveitando os materiais em desuso.

A metodologia utilizada foi os alunos assistiram vídeos no youtube sobre o assunto. Fizeram pesquisa, tiraram fotos dos lugares onde as pessoas depositam os lixos.

Houve discussão sobre o tema em sala de aula e apresentação de slide na sala de tecnologia.

O material produzido foi utilizado na confecção do tapete da procissão de Corpus Christi (IVINHEMA, 2010).

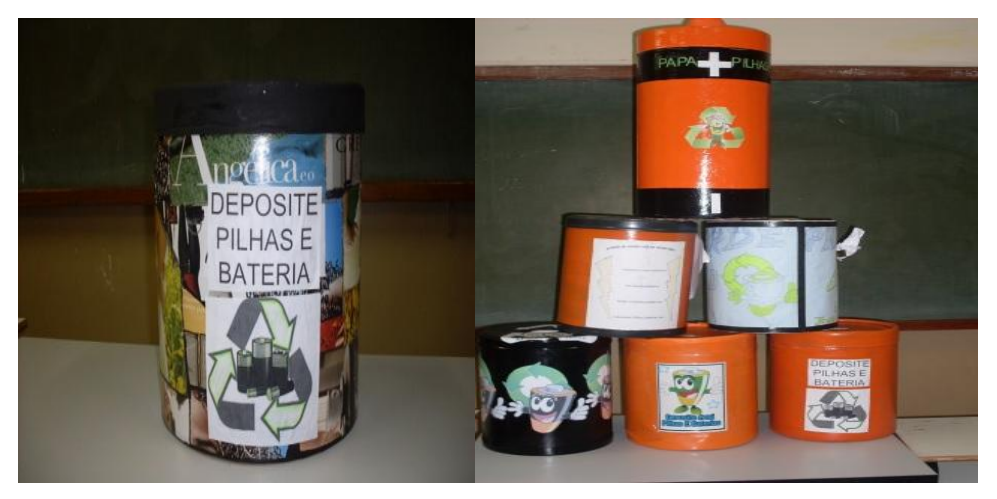

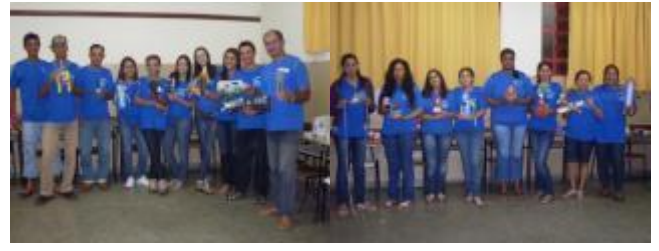

Projeto de Xadrez

Profª. Gláucia Kelly Santos Mendes

Escola Estadual Joaquim Gonçalves Ledo e Escola Estadual

Tinha como objetivo:

Demonstrar de forma teórica e prática a importância do xadrez no ensino fundamental,podendo proporcionar um melhor aprendizado em relação às outras disciplinas e até mesmo na aplicação da atividade motora e que diante de difíceis situações, poderem tomar suas próprias decisões.

Observar durante as aulas de xadrez, a influência do mesmo sobre o desenvolvimento de:

a) Atenção e a concentração;

b) A imaginação e antecipação;

c) A memória;

d) A paciência e o autocontrole;

e) A criatividade;

f) A inteligência;

Em horários opostos ao horário de aula os alunos interessados serão atendidos na escola com turmas limitadas a no máximo 06 alunos para uma melhor compreensão do objetivo proposto (IVINHEMA, 2010).

#### USANDO NOVAS TECNOLOGIAS PARA AJUDAR NA APRENDIZAGEM

Escola Estadual Angelina Jaime Tebet

#### Professora: Jane Maria Ferreira Rodrigues

O presente trabalho enfatiza a importância da utilização do vídeo na escola como metodologia de ensino nas aulas de ciências. O uso dessa metodologia tem como finalidade fazer com que os alunos gostem de aprender essa disciplina.

Os alunos foram separados em grupos e os temas lhes foram apresentados e sorteados em sala, pela professora.

Depois eles foram levados a sala de tecnologia, onde pesquisaram e fizeram a leitura de textos sobre diversos assuntos, dentro do conteúdo do primeiro bimestre do Referencial Curricular, tais como:

- Transformações do corpo e ação dos hormônios;
- Sexo seguro e planejamento familiar;  $\bullet$
- Respeito à diversidade humana: física, biológica, cultural, social

e étnica;

- Prevenção às drogas e a violência;
- O consumo de drogas e os problemas no trânsito:
- Violência nas escolas.

 Após a pesquisa, auxiliados pelo professor da STE e pela professora da disciplina, na montagem de filmes usando o programa movie maker e posteriormente apresentarão para a sala, utilizando o data show.

Também foi feita uma votação dos melhores filmes pelos alunos e os professores da disciplina e da STE, e foram postados no site you tube e no blog e sites da escola (IVINHEMA, 2010).

### PRODUÇÃO DE HISTORIAS EM QUADRINHO E TEXTOS E. E ANGELINA JAIME TEBET Professora: LUIZA DOS SANTOS GALLETTI

Tinha como objetivo, atrair a atenção dos alunos para produzir textos, hoje tem sido algo um tanto desafiador, pois geralmente ela é associada a conhecimentos decorativos ligados ao passado, assim o professor tem que estar constantemente buscando novas metodologias para tornar as aulas mais atrativas e significativas aos seus alunos. Um dos caminhos encontrados são as histórias em quadrinhos desde que usada pedagogicamente, por tratar de recurso literário que desperta o interesse dos alunos, ao mesmo tempo em que estimula a imaginação, permitindo assim, que a criança registre suas idéias sobre determinado fato. Os recursos visuais como vídeos também se apresentam como ótimas ferramentas desde que bem direcionadas. E a partir daí a construção de histórias em quadrinhos utilizando os aplicativos do HagáQuê, fazendo do aluno o co-autor de sua aprendizagem (IVINHEMA, 2010).